# **Implantación Justicia Alimentaria - Implantación Tarea #2928**

## **Consulta exportación/importación de datos (ejecución económica)**

2017-05-24 11:10 - Antonio León

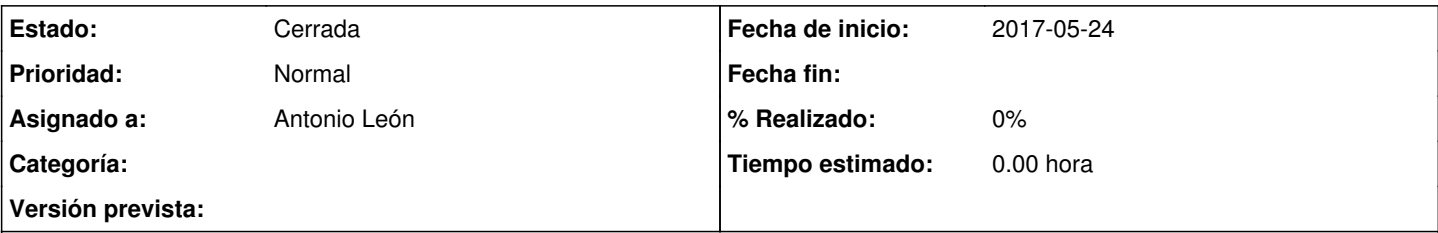

### **Descripción**

Hemos cambiado nuestras partidas propias en la parametrización, y ahora quiero cambiar la ejecución económica de un proyecto sin hacer lo por cada gasto en GONG. He sacado una exportación excel (de ejecución económica -> con los confinanciados) y en la hoja 1 "Gasto" del documento excel he cambiado los datos a mano de la colona H "partida codigo". En la hoja 2 "Dato proyecto" he cambiado las colonas C, E y M.

¿Que tengo que cambiar más para que puedo importar el documento en GONG y que me cambia todo automáticamente? Porque ahora no funciona y me dice que hay que contactar el administrador (ver imagen). Te envío también el documento Excel cambiado.

Yo sé que en príncipe tenemos que hacer la parametrización antes de empezar proyectos, pero somos todavía probando el GONG y teníamos que cambiar las partidas que no cuadraban bien con nuestros proyectos.

#### **Histórico**

#### **#1 - 2017-05-24 11:16 - Antonio León**

*- Añadido Fichero image.png*

*- Añadido Fichero RDC-16\_gasto\_2017-05-12.xls*

#### **#2 - 2017-05-24 12:29 - Antonio León**

*- Asignado a establecido a Antonio León*

#### **Proyecto:** RDC 16

**Problema:** Cambio de partidas del sistema y asignación a gastos

Necesitamos saber como ha sido el cambio de las partidas:

- Cambio de nombres y códigos de partidas ya existentes.
- Nuevas partidas añadidas a GONG
- Borrado de partidas del sistema (Esto GONG no lo permite si las partidas estan siendo utilizadas por algun sistema)

### **#3 - 2023-10-17 10:47 - Jaime Ortiz**

#### *- Estado cambiado Nueva por Cerrada*

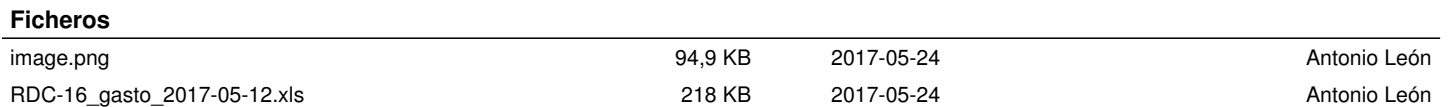